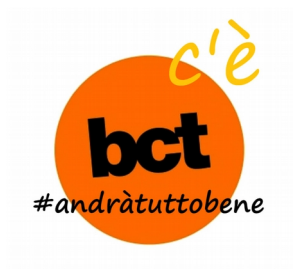

## **BctDigitale**

Da diversi anni, bct – biblioteca comunale Terni – porta avanti dei progetti di digitalizzazione che vengono poi resi fruibili alla città attraverso l'applicazione [bctDigitale](http://bctdigitale.comune.terni.it/). I documenti sottoposti a digitalizzazione (nel rispetto ovviamente dello stato di conservazione) sono solitamente antichi e scelti tra quelli che rivestono una particolare importanza da un punto di vista locale, ma anche storico artistico, nonché di rarità.

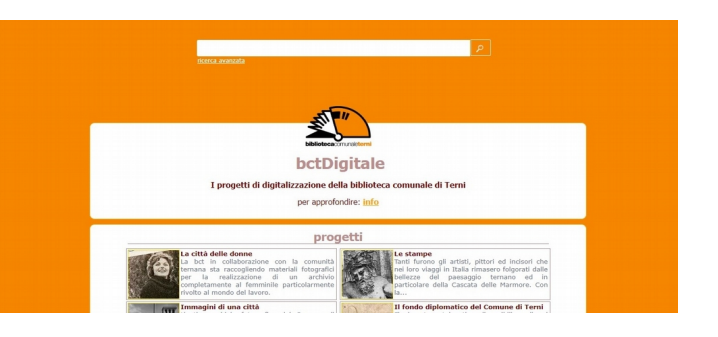

E' per esempio il caso dell'Incunabolo n. 92 della raccolta della comunale che sembrerebbe essere l'unico esemplare della sua edizione ad essere rimasto al mondo , costituendo, quindi, un vero unicum.

Per chi volesse approfondire è disponibile on line al seguente [link](http://bctdigitale.comune.terni.it/bctD/Response.aspx?Pr=G&Prog=W&Ricerca=Tdiurnale) (altri approfondimenti [qui](http://bctdigitale.comune.terni.it/bctD/Digit.aspx?Pr=G&Prog=W)).

L'utente troverà inoltre molti altri documenti, come ad esempio *[Acciaio](http://bctdigitale.comune.terni.it/bctD/Response.aspx?pr=3&prog=A&Ricerca=TRead_AllResults)*, un settimanale che uscì a Terni tra il 1934 ed il 1939 denso di articoli e curiosità sulla realtà cittadina di quei tempi, sicuramente una ricca miniera di informazioni non solo per storici e ricercatori, ma anche per curiosi o cittadini che amano informarsi sul passato della propria città.

Sulla stessa scia anche il progetto "*Immagini di una città*", vecchie fotografie di una quasi irriconoscibile Terni ante seconda guerra mondiale quasi tutte realizzate dall'allora Ufficio tecnico comunale ed appartenenti all'*Archivio Storico del Comune*.

Ma non è tutto: dalle stampe antiche alle antichisime pergamene del *fondo Diplomatico del Comune* passando per l'*Araldica* di Giuseppe Lanzi è possibile trovare molto di più.

Una pagina di [faq](http://bctdigitale.comune.terni.it/faq.aspx) (frequently asked question), inoltre, risponderà a molti altri quesiti e spiegherà approfonditamente il funzionamento dell'applicazione laddove sorgessero dubbi.

Ricordiamo, infine, che bct mette a disposizione dell'utenza anche un servizio di digitalizzazione a pagamento, ma accogliendo le ultime disposizioni di legge in materia, l'utente può procedere autonomamente e gratuitamente alle riproduzioni con propria fotocamera .

Buona navigazione.

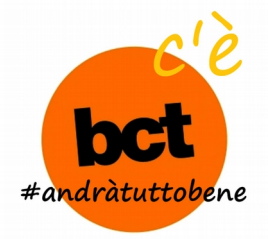